## **Foreman - Bug #1615**

# **Error initializing Database after puppetstore**

05/11/2012 07:34 AM - Florian Rosenegger

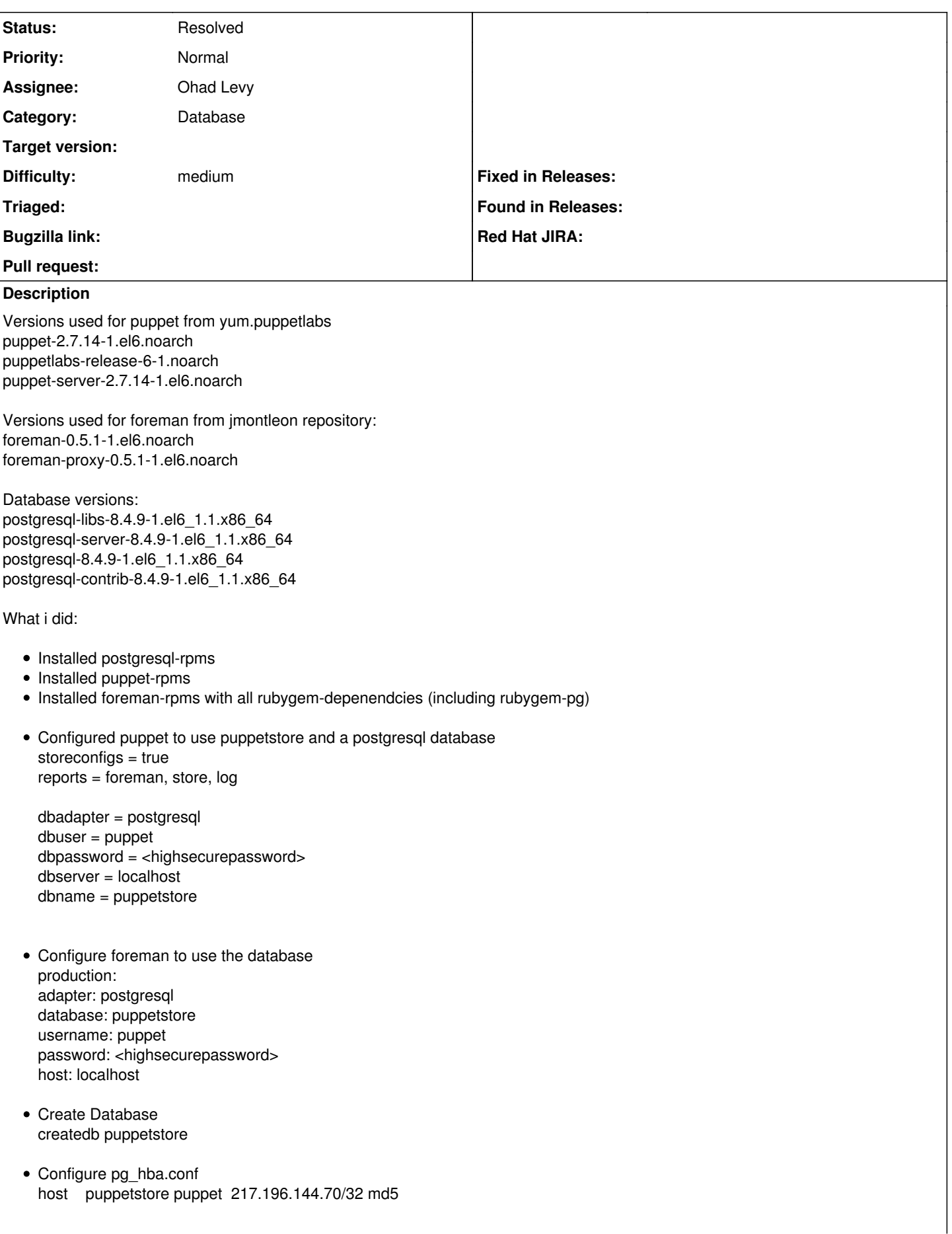

• Run a puppet agent --no-daemonize --onetime --debug on the puppetmaster/foreman host => Puppet creates all kind of tables: NOTICE: CREATE TABLE will create implicit sequence "resources\_id\_seq" for serial column "resources.id" NOTICE: CREATE TABLE / PRIMARY KEY will create implicit index "resources\_pkey" for table "resources" NOTICE: CREATE TABLE will create implicit sequence "source\_files\_id\_seq" for serial column "source\_files.id" NOTICE: CREATE TABLE / PRIMARY KEY will create implicit index "source\_files\_pkey" for table "source\_files" NOTICE: CREATE TABLE will create implicit sequence "resource\_tags\_id\_seq" for serial column "resource\_tags.id" NOTICE: CREATE TABLE / PRIMARY KEY will create implicit index "resource\_tags\_pkey" for table "resource\_tags" NOTICE: CREATE TABLE will create implicit sequence "puppet\_tags\_id\_seq" for serial column "puppet\_tags.id" NOTICE: CREATE TABLE / PRIMARY KEY will create implicit index "puppet\_tags\_pkey" for table "puppet\_tags" NOTICE: CREATE TABLE will create implicit sequence "hosts\_id\_seq" for serial column "hosts.id" NOTICE: CREATE TABLE / PRIMARY KEY will create implicit index "hosts\_pkey" for table "hosts" NOTICE: CREATE TABLE will create implicit sequence "fact\_names\_id\_seq" for serial column "fact\_names.id" NOTICE: CREATE TABLE / PRIMARY KEY will create implicit index "fact\_names\_pkey" for table "fact\_names" NOTICE: CREATE TABLE will create implicit sequence "fact\_values\_id\_seq" for serial column "fact\_values.id" NOTICE: CREATE TABLE / PRIMARY KEY will create implicit index "fact\_values\_pkey" for table "fact\_values" NOTICE: CREATE TABLE will create implicit sequence "param\_values\_id\_seq" for serial column "param\_values.id" NOTICE: CREATE TABLE / PRIMARY KEY will create implicit index "param\_values\_pkey" for table "param\_values" NOTICE: CREATE TABLE will create implicit sequence "param\_names\_id\_seq" for serial column "param\_names.id" NOTICE: CREATE TABLE / PRIMARY KEY will create implicit index "param\_names\_pkey" for table "param\_names" NOTICE: CREATE TABLE will create implicit sequence "inventory\_nodes\_id\_seq" for serial column "inventory\_nodes.id" NOTICE: CREATE TABLE / PRIMARY KEY will create implicit index "inventory\_nodes\_pkey" for table "inventory\_nodes" • initialize foreman: cd /usr/share/foreman && RAILS\_ENV=production rake db:migrate --trace RAILS ENV=production rake db:migrate --trace Libvirt binding are missing - hypervisor management is disabled /usr/lib/ruby/gems/1.8/gems/ruby\_parser-2.3.1/lib/ruby\_parser\_extras.rb:10: warning: already initialized constant ENC\_NONE /usr/lib/ruby/gems/1.8/gems/ruby\_parser-2.3.1/lib/ruby\_parser\_extras.rb:11: warning: already initialized constant ENC\_EUC /usr/lib/ruby/gems/1.8/gems/ruby\_parser-2.3.1/lib/ruby\_parser\_extras.rb:12: warning: already initialized constant ENC\_SJIS /usr/lib/ruby/gems/1.8/gems/ruby\_parser-2.3.1/lib/ruby\_parser\_extras.rb:13: warning: already initialized constant ENC\_UTF8 ○ Invoke db:migrate (first\_time) o Invoke environment (first\_time) Execute environment Execute db:migrate CreateHosts: migrating ==================================================  $-$  add column(:hosts, :mac, :string, {:limit=>17, :default=>""})  $\approx 0.0010s$ - add\_column(:hosts, :sp\_mac, :string, {:limit=>17, :default=>""})  $-0.0007s$ - add\_column(:hosts, :sp\_ip, :string, {:limit=>15, :default=>""})  $\div 0.0007s$ - add\_column(:hosts, :sp\_name, :string, {:default=>""})  $\div 0.0007s$ - add\_column(:hosts, :root\_pass, :string, {:limit=>64})  $> 0.0004s$ - add\_column(:hosts, :serial, :string, {:limit=>12})  $-0.0006s$ - add\_column(:hosts, :puppetmaster, :string)  $> 0.0004s$ - add\_column(:hosts, :puppet\_status, :integer, {:null=>false, :default=>0})  $-0.0036s$ - add\_column(:hosts, :domain\_id, :integer)  $\div 0.0004s$ - add\_column(:hosts, :architecture\_id, :integer)  $\div 0.0004s$ - add\_column(:hosts, :operatingsystem\_id, :integer)  $-0.0003s$ - add\_column(:hosts, :environment\_id, :integer)  $-0.0003s$ - add\_column(:hosts, :subnet\_id, :integer)  $\div 0.0004s$ - add\_column(:hosts, :sp\_subnet\_id, :integer)  $-0.0003s$ - add\_column(:hosts, :ptable\_id, :integer)

```
\div 0.0004s
```
- add\_column(:hosts, :medium\_id, :integer)  $\div 0.0003s$ - add\_column(:hosts, :build, :boolean, {:default=>true})  $+0.0007s$ - add\_column(:hosts, :comment, :text)  $+0.0003s$ - add\_column(:hosts, :disk, :text)  $\div 0.0004s$ - add\_column(:hosts, :installed\_at, :datetime)  $-$  0.0004s CreateHosts: migrated (0.0153s) ========================================= AddAuditsTable: migrating =============================================== -- create\_table(:audits, {:force=>true}) NOTICE: CREATE TABLE will create implicit sequence "audits\_id\_seq" for serial column "audits.id" NOTICE: CREATE TABLE / PRIMARY KEY will create implicit index "audits\_pkey" for table "audits"  $+0.0067s$ - add\_index(:audits, [:auditable\_id, :auditable\_type], {:name=>"auditable\_index"})  $+0.0026s$ - add\_index(:audits, [:user\_id, :user\_type], {:name=>"user\_index"})  $\div 0.0031s$ - add\_index(:audits, :created\_at)  $+0.0038s$ - add\_index(:audits, [:auditable\_parent\_id, :auditable\_parent\_type], {:name=>"auditable\_parent\_index"}) -> 0.0039s AddAuditsTable: migrated (0.0205s) ====================================== CreateArchitectures: migrating ========================================== -- create\_table(:architectures) NOTICE: CREATE TABLE will create implicit sequence "architectures\_id\_seq" for serial column "architectures.id" NOTICE: CREATE TABLE / PRIMARY KEY will create implicit index "architectures\_pkey" for table "architectures"  $\div 0.0044s$ - create\_table(:architectures\_operatingsystems, {:id=>false}) -> 0.0007s CreateArchitectures: migrated (0.0053s) ================================= CreateMedia: migrating ================================================== -- create\_table(:media) NOTICE: CREATE TABLE will create implicit sequence "media\_id\_seq" for serial column "media.id" NOTICE: CREATE TABLE / PRIMARY KEY will create implicit index "media\_pkey" for table "media"  $-$  > 0.0041s CreateMedia: migrated (0.0192s) ========================================= CreateDomains: migrating ================================================ -- create\_table(:domains) NOTICE: CREATE TABLE will create implicit sequence "domains id seq" for serial column "domains.id" NOTICE: CREATE TABLE / PRIMARY KEY will create implicit index "domains\_pkey" for table "domains" -> 0.0058s CreateDomains: migrated (0.0059s) ======================================= CreateSubnets: migrating ================================================ -- create\_table(:subnets) NOTICE: CREATE TABLE will create implicit sequence "subnets\_id\_seq" for serial column "subnets.id" NOTICE: CREATE TABLE / PRIMARY KEY will create implicit index "subnets pkey" for table "subnets"  $> 0.0161s$ CreateSubnets: migrated (0.0162s) ======================================= CreateOperatingsystems: migrating ======================================= -- create\_table(:operatingsystems) NOTICE: CREATE TABLE will create implicit sequence "operatingsystems\_id\_seq" for serial column "operatingsystems.id" NOTICE: CREATE TABLE / PRIMARY KEY will create implicit index "operatingsystems\_pkey" for table "operatingsystems"  $-5.0.0037s$ CreateOperatingsystems: migrated (0.0038s) ============================== CreateModels: migrating ================================================= -- create\_table(:models) NOTICE: CREATE TABLE will create implicit sequence "models\_id\_seq" for serial column "models.id" NOTICE: CREATE TABLE / PRIMARY KEY will create implicit index "models pkey" for table "models"  $+0.0054s$ - add\_column(:hosts, :model\_id, :integer) -> 0.0004s CreateModels: migrated (0.0060s) ======================================== CreateEnvironments: migrating ===========================================

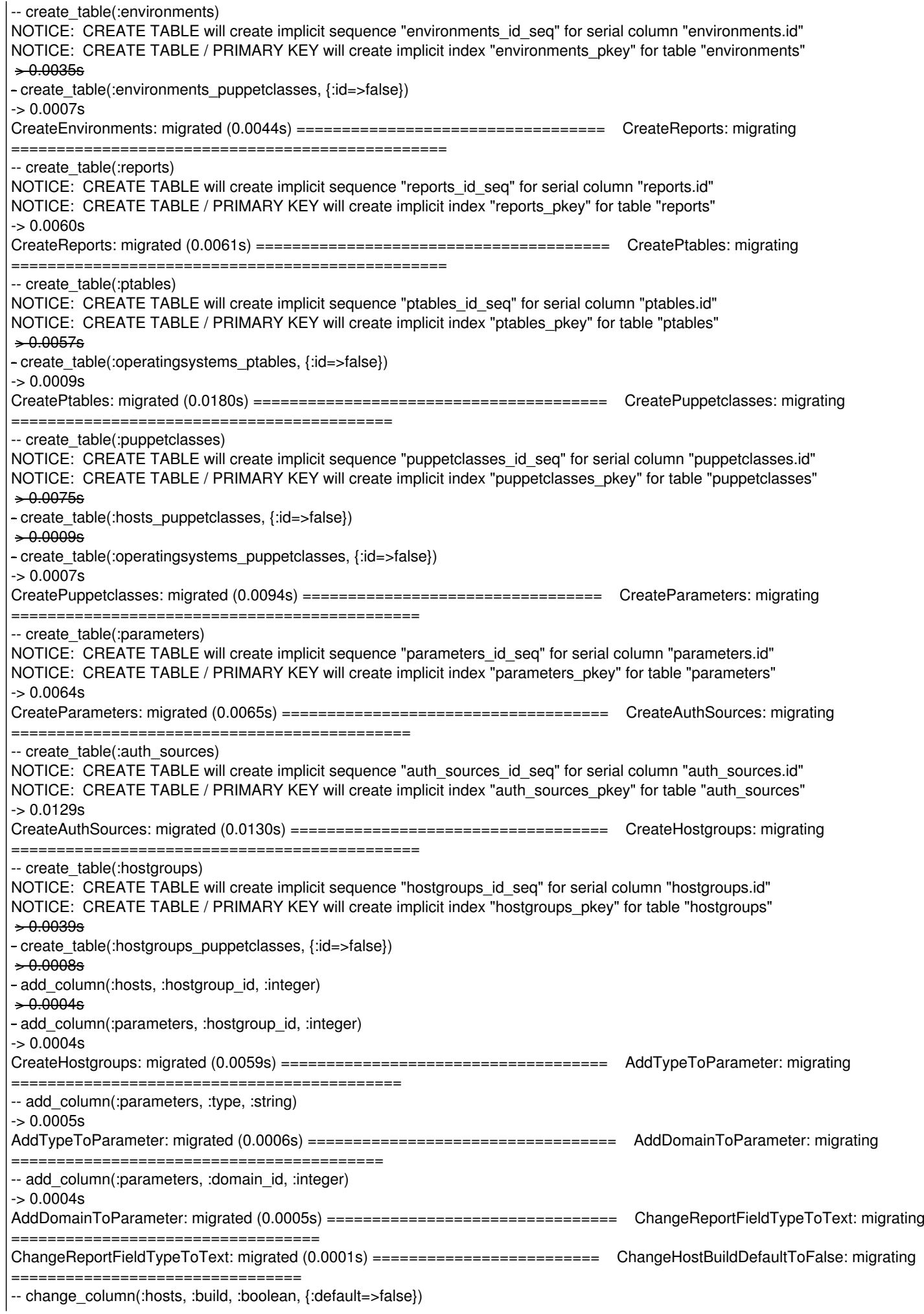

 $> 0.0101s$ 

rake aborted! An error has occurred, this and all later migrations canceled:

changes is defined by ActiveRecord /usr/lib/ruby/gems/1.8/gems/activerecord-3.0.10/lib/active\_record/attribute\_methods.rb:23:in `instance\_method\_already\_implemented?' /usr/lib/ruby/gems/1.8/gems/activemodel-3.0.10/lib/active\_model/attribute\_methods.rb:280:in `define\_attribute\_methods' /usr/lib/ruby/gems/1.8/gems/activemodel-3.0.10/lib/active\_model/attribute\_methods.rb:279:in `each' /usr/lib/ruby/gems/1.8/gems/activemodel-3.0.10/lib/active\_model/attribute\_methods.rb:279:in `define\_attribute\_methods' /usr/lib/ruby/gems/1.8/gems/activemodel-3.0.10/lib/active\_model/attribute\_methods.rb:278:in `each' /usr/lib/ruby/gems/1.8/gems/activemodel-3.0.10/lib/active\_model/attribute\_methods.rb:278:in `define\_attribute\_methods' /usr/lib/ruby/gems/1.8/gems/activerecord-3.0.10/lib/active\_record/attribute\_methods.rb:13:in `define\_attribute\_methods' /usr/lib/ruby/gems/1.8/gems/activerecord-3.0.10/lib/active\_record/attribute\_methods.rb:51:in `respond\_to?' /usr/lib/ruby/gems/1.8/gems/activerecord-3.0.10/lib/active\_record/base.rb:1874:in `populate\_with\_current\_scope\_attributes' /usr/lib/ruby/gems/1.8/gems/activerecord-3.0.10/lib/active\_record/base.rb:1874:in `each' /usr/lib/ruby/gems/1.8/gems/activerecord-3.0.10/lib/active\_record/base.rb:1874:in `populate\_with\_current\_scope\_attributes' /usr/lib/ruby/gems/1.8/gems/activerecord-3.0.10/lib/active\_record/base.rb:1411:in `initialize' /usr/lib/ruby/gems/1.8/gems/activerecord-3.0.10/lib/active\_record/reflection.rb:173:in `new' /usr/lib/ruby/gems/1.8/gems/activerecord-3.0.10/lib/active\_record/reflection.rb:173:in `build\_association' /usr/lib/ruby/gems/1.8/gems/activerecord-3.0.10/lib/active\_record/associations/association\_collection.rb:500:in `create\_record' /usr/lib/ruby/gems/1.8/gems/activerecord-3.0.10/lib/active\_record/base.rb:1127:in `with\_scope' /usr/lib/ruby/gems/1.8/gems/activerecord-3.0.10/lib/active\_record/associations/association\_collection.rb:499:in `send' /usr/lib/ruby/gems/1.8/gems/activerecord-3.0.10/lib/active\_record/associations/association\_collection.rb:499:in `create\_record' /usr/lib/ruby/gems/1.8/gems/activerecord-3.0.10/lib/active\_record/associations/association\_collection.rb:271:in `create' /usr/lib/ruby/gems/1.8/gems/acts\_as\_audited-2.0.0/lib/acts\_as\_audited/auditor.rb:218:in `write\_audit' /usr/lib/ruby/gems/1.8/gems/acts\_as\_audited-2.0.0/lib/acts\_as\_audited/auditor.rb:206:in `audit\_update' /usr/lib/ruby/gems/1.8/gems/activesupport-3.0.10/lib/active\_support/callbacks.rb:415:in `\_run\_update\_callbacks' /usr/lib/ruby/gems/1.8/gems/activerecord-3.0.10/lib/active\_record/callbacks.rb:281:in `update' /usr/lib/ruby/gems/1.8/gems/activerecord-3.0.10/lib/active\_record/persistence.rb:257:in `create\_or\_update' /usr/lib/ruby/gems/1.8/gems/activerecord-3.0.10/lib/active\_record/callbacks.rb:273:in `create\_or\_update' /usr/lib/ruby/gems/1.8/gems/activesupport-3.0.10/lib/active\_support/callbacks.rb:514:in `\_run\_save\_callbacks' /usr/lib/ruby/gems/1.8/gems/activerecord-3.0.10/lib/active\_record/callbacks.rb:273:in `create\_or\_update' /usr/lib/ruby/gems/1.8/gems/activerecord-3.0.10/lib/active\_record/persistence.rb:40:in `save' /usr/lib/ruby/gems/1.8/gems/activerecord-3.0.10/lib/active\_record/validations.rb:43:in `save' /usr/lib/ruby/gems/1.8/gems/activerecord-3.0.10/lib/active\_record/attribute\_methods/dirty.rb:21:in `save' /usr/lib/ruby/gems/1.8/gems/activerecord-3.0.10/lib/active\_record/transactions.rb:240:in `save' /usr/lib/ruby/gems/1.8/gems/activerecord-3.0.10/lib/active\_record/transactions.rb:292:in `with\_transaction\_returning\_status' /usr/lib/ruby/gems/1.8/gems/activerecord-3.0.10/lib/active\_record/connection\_adapters/abstract/database\_statements.rb:139:in `transaction' /usr/lib/ruby/gems/1.8/gems/activerecord-3.0.10/lib/active\_record/transactions.rb:207:in `transaction' /usr/lib/ruby/gems/1.8/gems/activerecord-3.0.10/lib/active\_record/transactions.rb:290:in `with\_transaction\_returning\_status' /usr/lib/ruby/gems/1.8/gems/activerecord-3.0.10/lib/active\_record/transactions.rb:240:in `save' /usr/lib/ruby/gems/1.8/gems/activerecord-3.0.10/lib/active\_record/transactions.rb:251:in `rollback\_active\_record\_state!' /usr/lib/ruby/gems/1.8/gems/activerecord-3.0.10/lib/active\_record/transactions.rb:239:in `save' /usr/lib/ruby/gems/1.8/gems/activerecord-3.0.10/lib/active\_record/persistence.rb:123:in `update\_attribute' /usr/share/foreman/db/migrate/20090916053824\_change\_host\_build\_default\_to\_false.rb:5:in `up\_without\_benchmarks' /usr/lib/ruby/gems/1.8/gems/activerecord-3.0.10/lib/active\_record/relation/batches.rb:21:in `find\_each' /usr/lib/ruby/gems/1.8/gems/activerecord-3.0.10/lib/active\_record/relation/batches.rb:21:in `each' /usr/lib/ruby/gems/1.8/gems/activerecord-3.0.10/lib/active\_record/relation/batches.rb:21:in `find\_each' /usr/lib/ruby/gems/1.8/gems/activerecord-3.0.10/lib/active\_record/relation/batches.rb:69:in `find\_in\_batches' /usr/lib/ruby/gems/1.8/gems/activerecord-3.0.10/lib/active\_record/relation/batches.rb:20:in `find\_each' /usr/lib/ruby/gems/1.8/gems/activerecord-3.0.10/lib/active\_record/base.rb:446:in `\_\_send /usr/lib/ruby/gems/1.8/gems/activerecord-3.0.10/lib/active\_record/base.rb:446:in `find\_each' /usr/share/foreman/db/migrate/20090916053824\_change\_host\_build\_default\_to\_false.rb:5:in `up\_without\_benchmarks' /usr/lib/ruby/gems/1.8/gems/activerecord-3.0.10/lib/active\_record/migration.rb:314:in `send' /usr/lib/ruby/gems/1.8/gems/activerecord-3.0.10/lib/active\_record/migration.rb:314:in `migrate' /usr/lib/ruby/1.8/benchmark.rb:293:in `measure' /usr/lib/ruby/gems/1.8/gems/activerecord-3.0.10/lib/active\_record/migration.rb:314:in `migrate' /usr/lib/ruby/gems/1.8/gems/activerecord-3.0.10/lib/active\_record/migration.rb:397:in `\_\_send /usr/lib/ruby/gems/1.8/gems/activerecord-3.0.10/lib/active\_record/migration.rb:397:in `migrate' /usr/lib/ruby/gems/1.8/gems/activerecord-3.0.10/lib/active\_record/migration.rb:539:in `migrate' /usr/lib/ruby/gems/1.8/gems/activerecord-3.0.10/lib/active\_record/migration.rb:613:in `call' /usr/lib/ruby/gems/1.8/gems/activerecord-3.0.10/lib/active\_record/migration.rb:613:in `ddl\_transaction' /usr/lib/ruby/gems/1.8/gems/activerecord-3.0.10/lib/active\_record/connection\_adapters/abstract/database\_statements.rb:139:in `transaction' /usr/lib/ruby/gems/1.8/gems/activerecord-3.0.10/lib/active\_record/transactions.rb:207:in `transaction'

/usr/lib/ruby/gems/1.8/gems/activerecord-3.0.10/lib/active\_record/migration.rb:613:in `ddl\_transaction' /usr/lib/ruby/gems/1.8/gems/activerecord-3.0.10/lib/active\_record/migration.rb:538:in `migrate' /usr/lib/ruby/gems/1.8/gems/activerecord-3.0.10/lib/active\_record/migration.rb:525:in `each' /usr/lib/ruby/gems/1.8/gems/activerecord-3.0.10/lib/active\_record/migration.rb:525:in `migrate' /usr/lib/ruby/gems/1.8/gems/activerecord-3.0.10/lib/active\_record/migration.rb:435:in `up' /usr/lib/ruby/gems/1.8/gems/activerecord-3.0.10/lib/active\_record/migration.rb:417:in `migrate' /usr/lib/ruby/gems/1.8/gems/activerecord-3.0.10/lib/active\_record/railties/databases.rake:151 /usr/lib/ruby/gems/1.8/gems/rake-0.9.2.2/lib/rake/task.rb:205:in `call' /usr/lib/ruby/gems/1.8/gems/rake-0.9.2.2/lib/rake/task.rb:205:in `execute' /usr/lib/ruby/gems/1.8/gems/rake-0.9.2.2/lib/rake/task.rb:200:in `each' /usr/lib/ruby/gems/1.8/gems/rake-0.9.2.2/lib/rake/task.rb:200:in `execute' /usr/lib/ruby/gems/1.8/gems/rake-0.9.2.2/lib/rake/task.rb:158:in `invoke\_with\_call\_chain' /usr/lib/ruby/1.8/monitor.rb:242:in `synchronize' /usr/lib/ruby/gems/1.8/gems/rake-0.9.2.2/lib/rake/task.rb:151:in `invoke\_with\_call\_chain' /usr/lib/ruby/gems/1.8/gems/rake-0.9.2.2/lib/rake/task.rb:144:in `invoke' /usr/lib/ruby/gems/1.8/gems/rake-0.9.2.2/lib/rake/application.rb:116:in `invoke\_task' /usr/lib/ruby/gems/1.8/gems/rake-0.9.2.2/lib/rake/application.rb:94:in `top\_level' /usr/lib/ruby/gems/1.8/gems/rake-0.9.2.2/lib/rake/application.rb:94:in `each' /usr/lib/ruby/gems/1.8/gems/rake-0.9.2.2/lib/rake/application.rb:94:in `top\_level' /usr/lib/ruby/gems/1.8/gems/rake-0.9.2.2/lib/rake/application.rb:133:in `standard\_exception\_handling' /usr/lib/ruby/gems/1.8/gems/rake-0.9.2.2/lib/rake/application.rb:88:in `top\_level' /usr/lib/ruby/gems/1.8/gems/rake-0.9.2.2/lib/rake/application.rb:66:in `run' /usr/lib/ruby/gems/1.8/gems/rake-0.9.2.2/lib/rake/application.rb:133:in `standard\_exception\_handling' /usr/lib/ruby/gems/1.8/gems/rake-0.9.2.2/lib/rake/application.rb:63:in `run' /usr/lib/ruby/gems/1.8/gems/rake-0.9.2.2/bin/rake:33 /usr/bin/rake:19:in `load' /usr/bin/rake:19 Tasks: TOP => db:migrate

The other way round seems to be ok

#### **History**

#### **#1 - 05/11/2012 07:37 AM - Florian Rosenegger**

Here is also the Database Log of the postgres Server

ERROR: relation "user\_notices" does not exist at character 580 STATEMENT: SELECT attr.attname, seq.relname FROM pg\_class seq, pg attribute attr. pg\_depend dep, pg\_namespace name, pg\_constraint cons WHERE seq.oid  $=$  dep.objid<br>AND seq.relkind  $=$  'S' AND seq.relkind  $AND$  attr.attrelid = dep.refobjid  $AND$  attr.attnum = dep.refobjsubid AND attr.attrelid = cons.conrelid AND attr.attnum  $=$  cons.conkey<sup>[1](#page--1-0)</sup> AND cons.contype  $=$  'p' AND dep.refobjid = "'user\_notices"'::regclass ERROR: relation "user\_domains" does not exist at character 580 STATEMENT: SELECT attr.attname, seq.relname FROM pg\_class seq, pg\_attribute\_attr, pg\_depend dep, pg\_namespace name, pg\_constraint cons  $WHERE$  seq.oid  $=$  dep.objid AND seq.relkind  $= 'S'$  $AND$  attr.attrelid = dep.refobjid  $AND$  attr.attnum = dep.refobjsubid AND attr.attrelid = cons.conrelid AND attr.attnum  $=$  cons.conkey<sup>[1](#page--1-0)</sup>  $AND \text{ cons.contrib} = 'p'$ AND dep.refobjid = "'user\_domains"'::regclass ERROR: relation "user\_hostgroups" does not exist at character 580 STATEMENT: SELECT attr.attname, seq.relname FROM pg\_class seq,

pg\_attribute attr, pg\_depend dep, pg\_namespace\_name, pg\_constraint cons  $WHERE$  seq.oid  $=$  dep.obiid AND seq.relkind  $= 'S'$  $AND$  attr.attrelid = dep.refobiid AND attr.attnum  $=$  dep.refobjsubid<br>AND attr.attrelid  $=$  cons.conrelid AND attr.attrelid AND attr.attnum  $=$  cons.conkey<sup>[1](#page--1-0)</sup>  $AND$  cons.contype  $=$  'p' AND dep.refobjid = "user\_hostgroups"::regclass ERROR: relation "usergroup\_members" does not exist at character 245 STATEMENT: SELECT a.attname, format\_type(a.atttypid, a.atttypmod), d.adsrc, a.attnotnull FROM pg\_attribute a LEFT JOIN pg\_attrdef d ON a.attrelid = d.adrelid AND a.attnum = d.adnum WHERE a.attrelid = '"usergroup\_members"'::regclass AND a.attnum > 0 AND NOT a.attisdropped ORDER BY a.attnum ERROR: relation "usergroups" does not exist at character 245 STATEMENT: SELECT a.attname, format\_type(a.atttypid, a.atttypmod), d.adsrc, a.attnotnull FROM pg\_attribute a LEFT JOIN pg\_attrdef d ON a.attrelid = d.adrelid AND a.attnum = d.adnum WHERE a.attrelid = '"usergroups"'::regclass AND a.attnum > 0 AND NOT a.attisdropped ORDER BY a.attnum ERROR: relation "users" does not exist at character 245 STATEMENT: SELECT a.attname, format type(a.atttypid, a.atttypmod), d.adsrc, a.attnotnull FROM pg\_attribute a LEFT JOIN pg\_attrdef d ON a.attrelid = d.adrelid AND a.attnum = d.adnum WHERE a.attrelid = "'users"'::regclass AND a.attnum > 0 AND NOT a.attisdropped ORDER BY a.attnum ERROR: relation "settings" does not exist at character 245<br>STATEMENT: SELECT a.attname. format type(a.a SELECT a.attname, format\_type(a.atttypid, a.atttypmod), d.adsrc, a.attnotnull FROM pg\_attribute a LEFT JOIN pg\_attrdef d ON a.attrelid = d.adrelid AND a.attnum = d.adnum WHERE a.attrelid = "settings"::regclass AND a.attnum > 0 AND NOT a.attisdropped ORDER BY a.attnum ERROR: relation "roles" does not exist at character 245 STATEMENT: SELECT a.attname, format\_type(a.atttypid, a.atttypmod), d.adsrc, a.attnotnull

FROM pg\_attribute a LEFT JOIN pg\_attrdef d ON a.attrelid = d.adrelid AND a.attnum = d.adnum WHERE a.attrelid = "roles"::regclass AND a.attnum > 0 AND NOT a.attisdropped ORDER BY a.attnum

#### **#2 - 05/21/2012 08:45 AM - Ohad Levy**

*- Difficulty set to medium*

#### **#3 - 06/21/2012 02:06 AM - Ohad Levy**

*- Target version deleted (1.0)*

#### **#4 - 06/18/2013 11:49 AM - Benjamin Papillon**

Hello,

Do you still have the issue? Now the recommended way to use foreman is to dissociate the Foreman and Puppet databases. Did you try this kind of setup to achieve a working Foreman installation?

#### Regards,

#### **#5 - 06/18/2013 11:49 AM - Benjamin Papillon**

*- Status changed from New to Feedback*

## **#6 - 06/19/2013 06:26 AM - Florian Rosenegger**

Hello,

to be honest i haven't installed a new Foreman in the current version (only updates so far), so i can't tell if its working without initializing the DB with a puppet run first. But as far as i know from colleagues or other foreman users the bug might has been fixed somewhere in the past, as neither of them has reported any issues with new foreman installations.

Also as there is the workaround with doing a "puppet run" / "puppet report into database" first before the rake db:migrate, it is not that big of an issue (if you know the workaround..).

If i have the time to do a clean Foreman installation, to check for the bug, i could update the report here with my findings. Otherwise as it is not recommended anymore to use in conjunction with the Puppet Store i suggest to close the bug if its ok for you.

Greetings,

Florian

### **#7 - 05/17/2017 06:33 AM - Anonymous**

- *Description updated*
- *Status changed from Feedback to Resolved*

Foreman doesn't re-use the Puppet-DB for quite some time...